## Package 'coGPS'

May 17, 2024

Type Package Title cancer outlier Gene Profile Sets Version 1.48.0 Date 2011-10-20 Author Yingying Wei, Michael Ochs Maintainer Yingying Wei <ywei@jhsph.edu> Description Gene Set Enrichment Analysis of P-value based statistics for outlier gene detection in dataset merged from multiple studies **Depends** R  $(>= 2.13.0)$ Suggests limma Imports graphics, grDevices License GPL-2 LazyLoad yes biocViews Microarray, DifferentialExpression git\_url https://git.bioconductor.org/packages/coGPS git\_branch RELEASE\_3\_19 git\_last\_commit bf7405f git\_last\_commit\_date 2024-04-30 Repository Bioconductor 3.19 Date/Publication 2024-05-17

### **Contents**

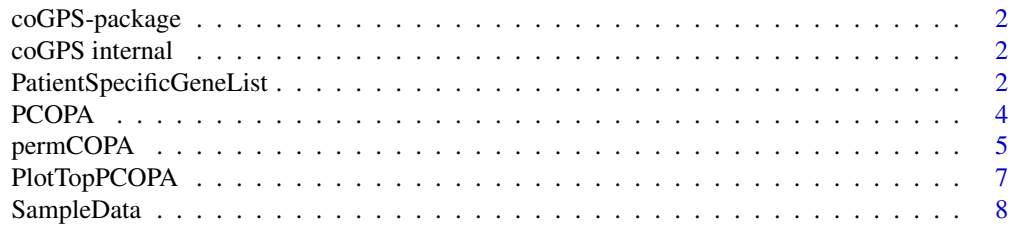

#### <span id="page-1-0"></span> $\blacksquare$

#### Description

Gene Set Enrichment Analysis of P-value based statistics for outlier gene detection in dataset merged from multiple studies

#### Author(s)

Yingying Wei, Michael Ochs Maintainer: Yingying Wei <ywei@jhsph.edu>

#### References

Wei, Y., Hennessey, P., Gaykalova, D., Califano, J.A., Ochs, M.F., (2011) Cancer Outlier Gene Profile Sets Elucidate Pathways in Head and Neck Squamous Cell Carcinoma.

coGPS internal *coGPS package internal function.*

#### Description

These functions are not part of the package application programming interface and are not recommended to be used by the users.

#### Usage

plotCOPA

PatientSpecificGeneList

*Patient Specific outlier gene list*

#### Description

Generate an outlier gene list for each patient restricted to the top PCOPA scored genes

#### Usage

PatientSpecificGeneList(exprslist, alpha, side, type,TopGeneNum)

#### **Arguments**

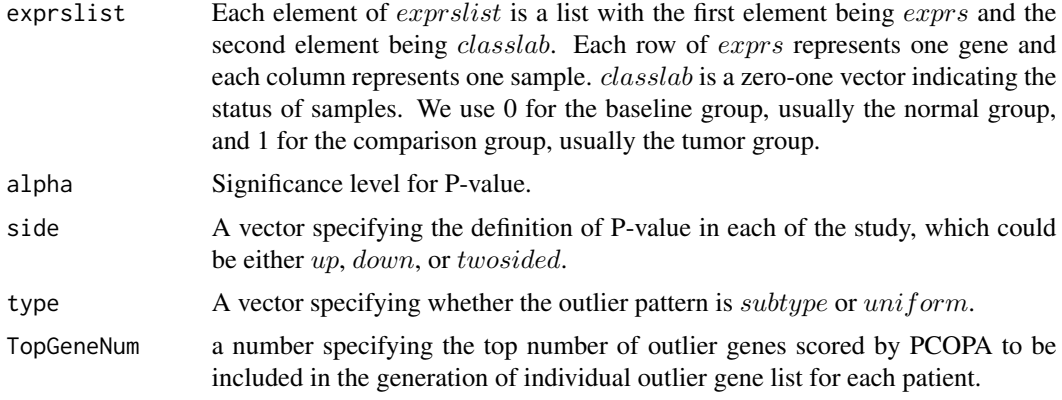

#### Value

outliergene\_bypatient

a list whose length equals the number of tumor samples (patients). each element of the list is a list of length equaling to the length of exprslist, in other words the number of studies(or data type), showing the outlier gene for each patient in each study (or data type)

#### Author(s)

Yingying Wei

#### References

Wei, Y., Hennessey, P., Gaykalova, D., Califano, J.A., Ochs, M.F., (2011) Cancer Outlier Gene Profile Sets Elucidate Pathways in Head and Neck Squamous Cell Carcinoma.

#### Examples

```
#read in data
data(Exon_exprs_matched)
data(Methy_exprs_matched)
data(CNV_exprs_matched)
data(Exon_classlab_matched)
data(Methy_classlab_matched)
data(CNV_classlab_matched)
head(Exon_exprs_matched)
```
#exprslist[[i]]\$exprs should be in matrix format Exon\_exprs<-as.matrix(Exon\_exprs\_matched) Methy\_exprs<-as.matrix(Methy\_exprs\_matched) CNV\_exprs<-as.matrix(CNV\_exprs\_matched)

#exprslist[[i]]\$classlab should be in vector format Exon\_classlab<-unlist(Exon\_classlab\_matched) Methy\_classlab<-unlist(Methy\_classlab\_matched)

```
CNV_classlab<-unlist(CNV_classlab_matched)
```

```
#make an exprslist consisting 3 studies
trylist<-list()
trylist[[1]]<-list(exprs=Exon_exprs,classlab=Exon_classlab)
trylist[[2]]<-list(exprs=Methy_exprs,classlab=Methy_classlab)
trylist[[3]]<-list(exprs=CNV_exprs,classlab=CNV_classlab)
```
#generate an outlier gene list for each patient restricted to the top PCOPA scored genes IndividualList7<-PatientSpecificGeneList(trylist,0.05,side=c("up","down","up"),type="subtype",TopGeneNum=100)

PCOPA *P-value based outlier gene detection*

#### Description

Calculate P-value based statistics for outlier gene detection in dataset merged from multiple studies and give out outlier gene list for each patient.

#### Usage

PCOPA(exprslist, alpha, side, type)

#### Arguments

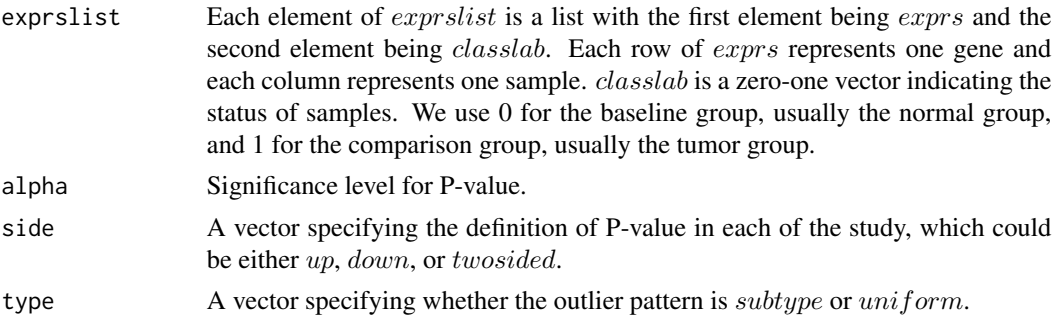

#### Value

PCOPAstatistics

the P-value based outlier gene detection statistics

outliergene\_bypatient

a list whose length equals the number of tumor samples (patients). each element of the list is a list of length equaling to the length of  $expressist$ , in other words the number of studies(or data type), showing the outlier gene for each patient in each study (or data type)

#### Author(s)

Yingying Wei

<span id="page-3-0"></span>

#### <span id="page-4-0"></span>permCOPA 5

#### References

Wei, Y., Hennessey, P., Gaykalova, D., Califano, J.A., Ochs, M.F., (2011) Cancer Outlier Gene Profile Sets Elucidate Pathways in Head and Neck Squamous Cell Carcinoma.

#### Examples

```
#read in data
data(Exon_exprs_matched)
data(Methy_exprs_matched)
data(CNV_exprs_matched)
data(Exon_classlab_matched)
data(Methy_classlab_matched)
data(CNV_classlab_matched)
head(Exon_exprs_matched)
#exprslist[[i]]$exprs should be in matrix format
Exon_exprs<-as.matrix(Exon_exprs_matched)
Methy_exprs<-as.matrix(Methy_exprs_matched)
CNV_exprs<-as.matrix(CNV_exprs_matched)
#exprslist[[i]]$classlab should be in vector format
Exon_classlab<-unlist(Exon_classlab_matched)
Methy_classlab<-unlist(Methy_classlab_matched)
CNV_classlab<-unlist(CNV_classlab_matched)
#make an exprslist consisting 3 studies
trylist<-list()
```

```
trylist[[1]]<-list(exprs=Exon_exprs,classlab=Exon_classlab)
trylist[[2]]<-list(exprs=Methy_exprs,classlab=Methy_classlab)
trylist[[3]]<-list(exprs=CNV_exprs,classlab=CNV_classlab)
```
#calculate P-value based statistics for outlier gene detection and output the outlier gene list for each patient a7<-PCOPA(trylist,0.05,side=c("up","down","up"),type="subtype")

permCOPA *Calculate PCOPA value for permuations*

#### Description

Run permutations by randomly shuffling the sample class labels and calculate a vector of PCOPA values for each permutation.

#### Usage

```
permCOPA(exprslist, alpha=0.05, side, type, perms=100)
```
#### Arguments

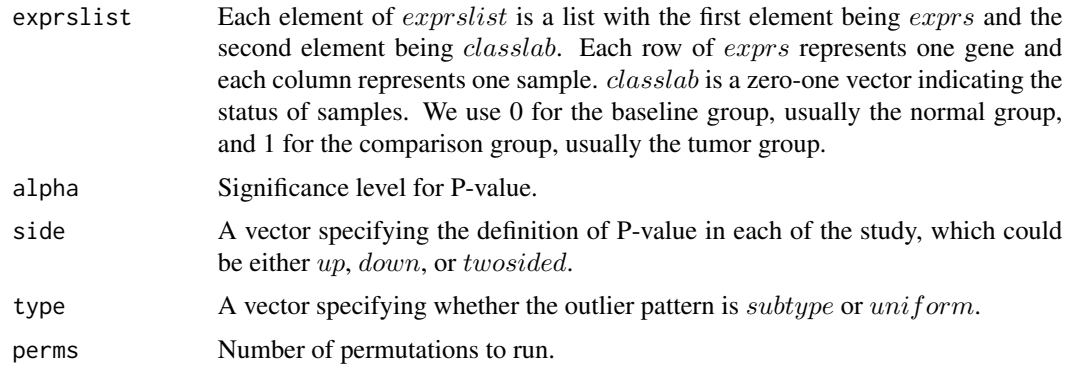

#### Value

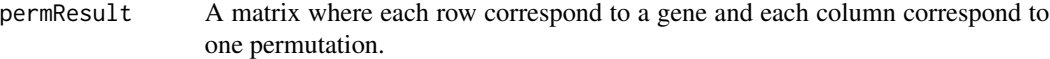

#### Author(s)

Michael Ochs

#### References

Wei, Y., Hennessey, P., Gaykalova, D., Califano, J.A., Ochs, M.F., (2011) Cancer Outlier Gene Profile Sets Elucidate Pathways in Head and Neck Squamous Cell Carcinoma.

#### Examples

```
#read in data
data(Exon_exprs_matched)
data(Methy_exprs_matched)
data(CNV_exprs_matched)
data(Exon_classlab_matched)
data(Methy_classlab_matched)
data(CNV_classlab_matched)
head(Exon_exprs_matched)
```

```
#exprslist[[i]]$exprs should be in matrix format
Exon_exprs<-as.matrix(Exon_exprs_matched)
Methy_exprs<-as.matrix(Methy_exprs_matched)
CNV_exprs<-as.matrix(CNV_exprs_matched)
```

```
#exprslist[[i]]$classlab should be in vector format
Exon_classlab<-unlist(Exon_classlab_matched)
Methy_classlab<-unlist(Methy_classlab_matched)
CNV_classlab<-unlist(CNV_classlab_matched)
```

```
#make an exprslist consisting 3 studies
trylist<-list()
```
#### <span id="page-6-0"></span>PlotTopPCOPA 7

```
trylist[[1]]<-list(exprs=Exon_exprs,classlab=Exon_classlab)
trylist[[2]]<-list(exprs=Methy_exprs,classlab=Methy_classlab)
trylist[[3]]<-list(exprs=CNV_exprs,classlab=CNV_classlab)
#run 2 permutations
perma7<-permCOPA(trylist,0.05,side=c("up","down","up"),type="subtype",perms=2)
```
PlotTopPCOPA *Plot expression patterns of top ranked genes.*

#### Description

It first sorts the expression value  $expressist[[i]]\$exprs[j, ]$  among the baseline samples(e.g. normal ones) and comparison group (e.g. tumor ones)seperately for selected gene  $j$ , and then plot the sorted expression values. The first argument  $expressist$  should be the same one as for  $PCOPA$ ; the second argument PCOP Aresult should be an output of PCOPA; the third argument topcut determines how far we would go down the top ranked list; and the last argument  $typelist$  is a vector specifying the titles for each graph corresponds to a specific study.

#### Usage

PlotTopPCOPA(exprslist, PCOPAresult, topcut, typelist)

#### **Arguments**

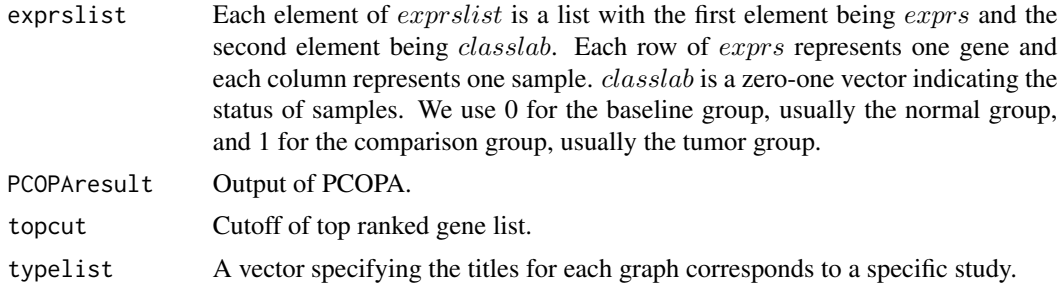

#### Author(s)

Michael Ochs, Yingying Wei

#### Examples

```
#read in data
data(Exon_exprs_matched)
data(Methy_exprs_matched)
data(CNV_exprs_matched)
data(Exon_classlab_matched)
data(Methy_classlab_matched)
data(CNV_classlab_matched)
head(Exon_exprs_matched)
```

```
#exprslist[[i]]$exprs should be in matrix format
Exon_exprs<-as.matrix(Exon_exprs_matched)
Methy_exprs<-as.matrix(Methy_exprs_matched)
CNV_exprs<-as.matrix(CNV_exprs_matched)
```
#exprslist[[i]]\$classlab should be in vector format Exon\_classlab<-unlist(Exon\_classlab\_matched) Methy\_classlab<-unlist(Methy\_classlab\_matched) CNV\_classlab<-unlist(CNV\_classlab\_matched)

```
#make an exprslist consisting 3 studies
trylist<-list()
trylist[[1]]<-list(exprs=Exon_exprs,classlab=Exon_classlab)
trylist[[2]]<-list(exprs=Methy_exprs,classlab=Methy_classlab)
trylist[[3]]<-list(exprs=CNV_exprs,classlab=CNV_classlab)
```

```
#calculate P-value based statistics for outlier gene detection and output the outlier gene list for each patient
a7<-PCOPA(trylist,0.05,side=c("up","down","up"),type="subtype")
```

```
#plot expression patterns of top ranked genes.
PlotTopPCOPA(trylist,a7,topcut=1,typelist=c("Exon","Methy","CNV"))
```
SampleData *Sample Data for coGPS*

#### Description

Here we present an example of coGPS analysis.

#### **Arguments**

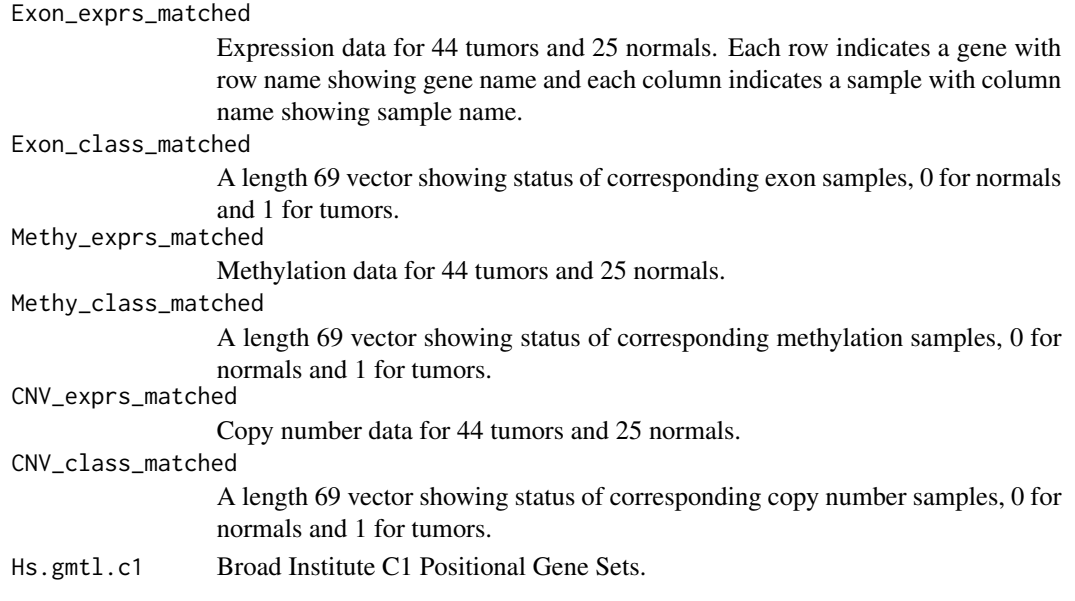

### SampleData 9

#### Details

In this application, the columns of each data type are matched. In other words, the first columns of Exon\_exprs\_matched, Methy\_exprs\_matched and CNV\_exprs\_matched correspond to the same patient. And hence the Exon\_class\_matched, Methy\_class\_matched and CNV\_class\_matched are identical. However, suppose in applications that we are not concerned with the outlier gene list for each patient, we can leave with the samples (columns) unmatched.

# <span id="page-9-0"></span>Index

#### ∗ Microarray, Bioinformatics, DifferentialExpression coGPS-package, [2](#page-1-0)

CNV\_classlab\_matched *(*SampleData*)*, [8](#page-7-0) CNV\_exprs\_matched *(*SampleData*)*, [8](#page-7-0) coGPS *(*coGPS-package*)*, [2](#page-1-0) coGPS internal, [2](#page-1-0) coGPS-package, [2](#page-1-0)

Exon\_classlab\_matched *(*SampleData*)*, [8](#page-7-0) Exon\_exprs\_matched *(*SampleData*)*, [8](#page-7-0)

Hs.gmtl.c1 *(*SampleData*)*, [8](#page-7-0)

Methy\_classlab\_matched *(*SampleData*)*, [8](#page-7-0) Methy\_exprs\_matched *(*SampleData*)*, [8](#page-7-0)

PatientSpecificGeneList, [2](#page-1-0) PCOPA, [4](#page-3-0) permCOPA, [5](#page-4-0) plotCOPA *(*coGPS internal*)*, [2](#page-1-0) PlotTopPCOPA, [7](#page-6-0)

SampleData, [8](#page-7-0)